```
 1 books
= []
 2
 3 for
i in range
(
3):
4 book = dict()
 5 book
["author"
]
= input
("Enter an author: "
)
 6 book
["title"
]
= input
("Enter a title: "
)
 7 books.append
(book
)
  8
9 for book in books:<br>10 print(f"{book[
10 print(f"{book['author']} wrote {book['title']}.")
```
brackets.py

- text = "In the great green room"
- text = text.split()
- print (words [ 1:2])

capitalize.py

```
1 text
= input
("Enter a string: "
)
```

```
2 text
= text.capitalize()
```

```
3 print
(text
)
```
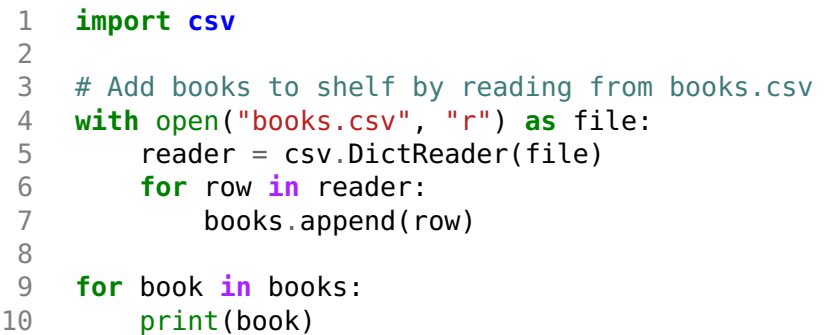

```
1 text
= "In the great green room"
23 for word in text.split(): 4 print(word)
```

```
1 text
= "In the great green room"
23 for word in text.split(): 4 for c in word: 5 print(c)
```

```
1 text
= "In the great green room"
23 for word in text.split(): 4 if "g" in word: 5 print(word)
```
 text = "In the great green room" **for** word **in** text.split()[ 2:]: print (word )